## **PivotTables.Remove(PivotTable)**

**Introduced in build 8.3**

## **Description**

Permanently removes the specified PivotTable from the worksheet.

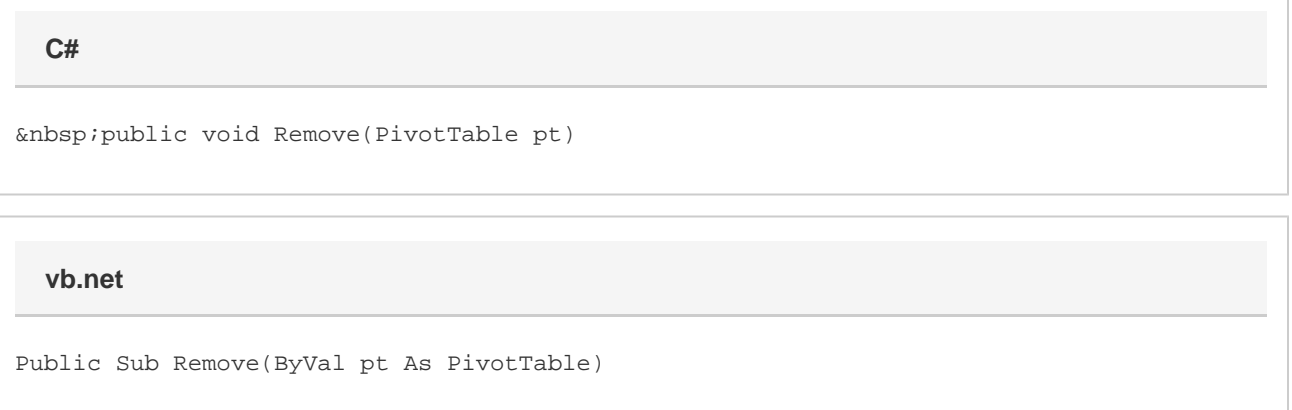

## **Parameters**

## **PivotTable**

A [PivotTable](https://wiki.softartisans.com/display/EW9/PivotTable) object representing the PivotTable to remove.